**股识吧 gupiaozhishiba.com**

 $\mu$  , and  $\mu$  , and  $\mu$  , and  $\mu$  , and  $\mu$  , and  $\mu$  , and  $\mu$  , and  $\mu$  , and  $\mu$  , and  $\mu$  , and  $\mu$  , and  $\mu$  , and  $\mu$  , and  $\mu$  , and  $\mu$  , and  $\mu$  , and  $\mu$  , and  $\mu$  , and  $\mu$  , and  $\mu$  , and

**第2000年** 

**三、\_新时代证券可以使用同花顺交易吗?**

 $21 \t 2 \t 1 \t A$ 

 $T+2$  16:00

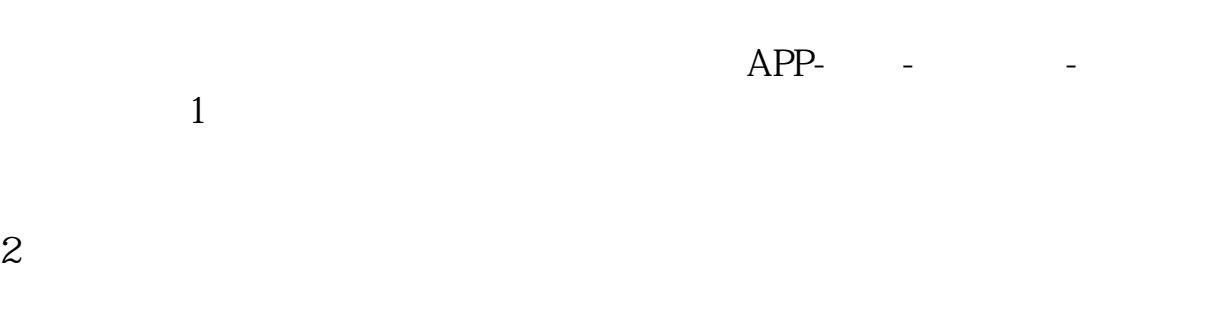

## 2022-01-18

开户费用:个人50元/每个账户;

## 500  $/$

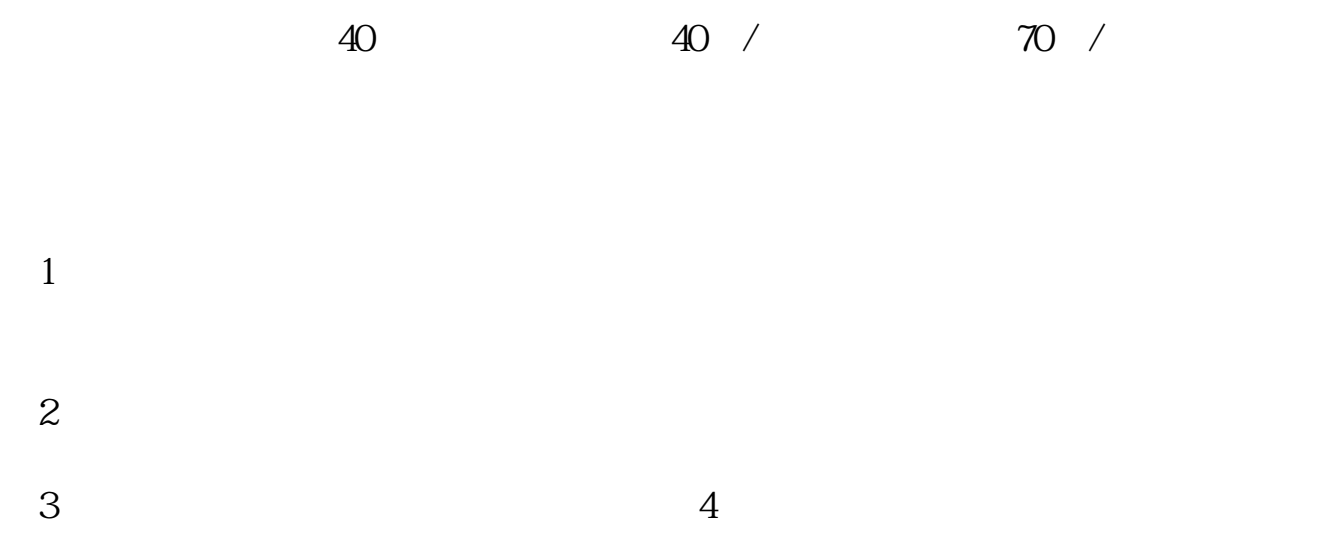

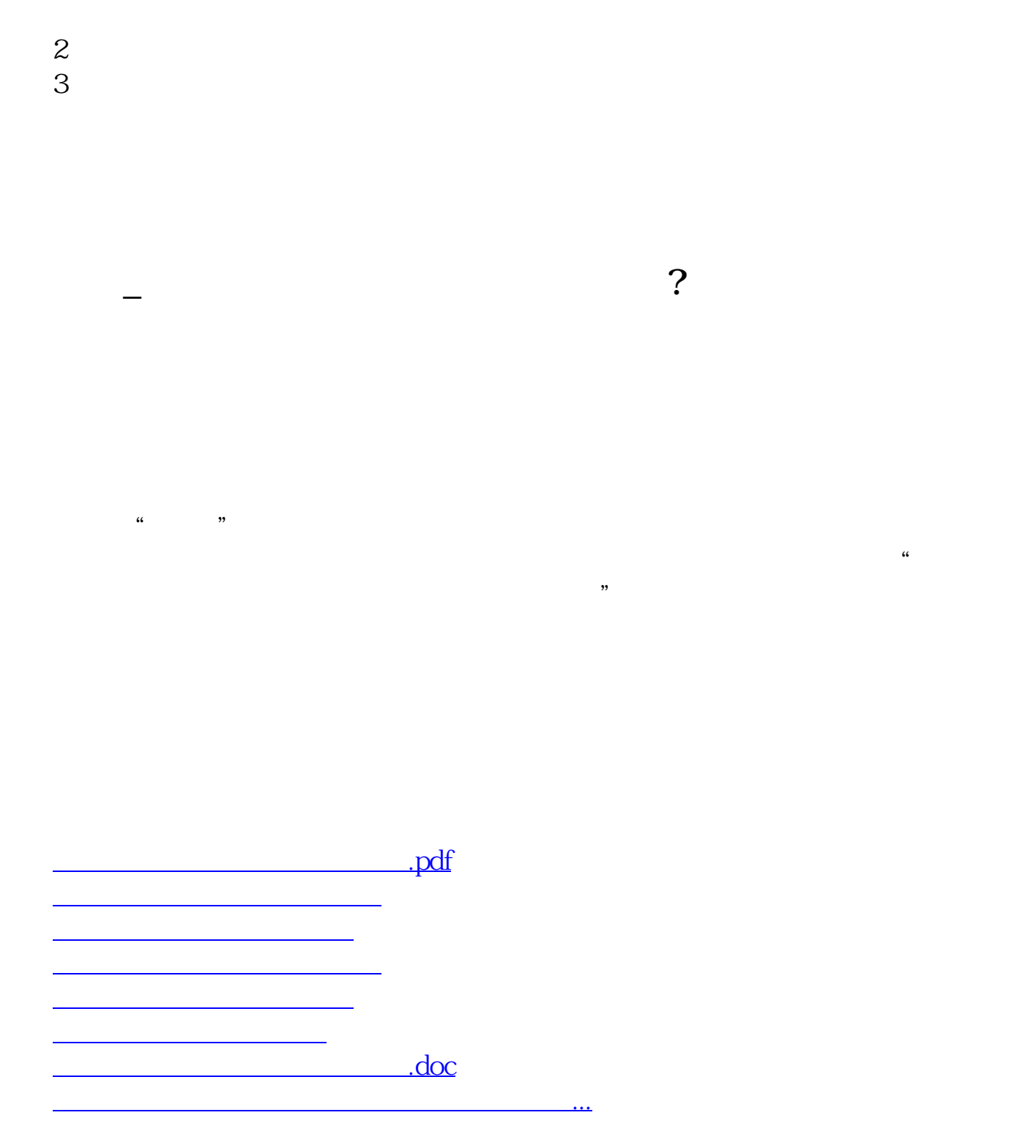

 $\frac{1}{2}$   $\frac{1}{2}$   $1$  $\mu$  and  $\mu$  and  $\mu$ 

<https://www.gupiaozhishiba.com/book/36436243.html>